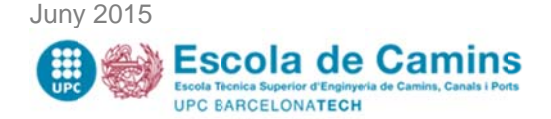

# **Màsters amb Atribucions Professionals-Verificats lnformació TFM (període JULIOL 2015)**

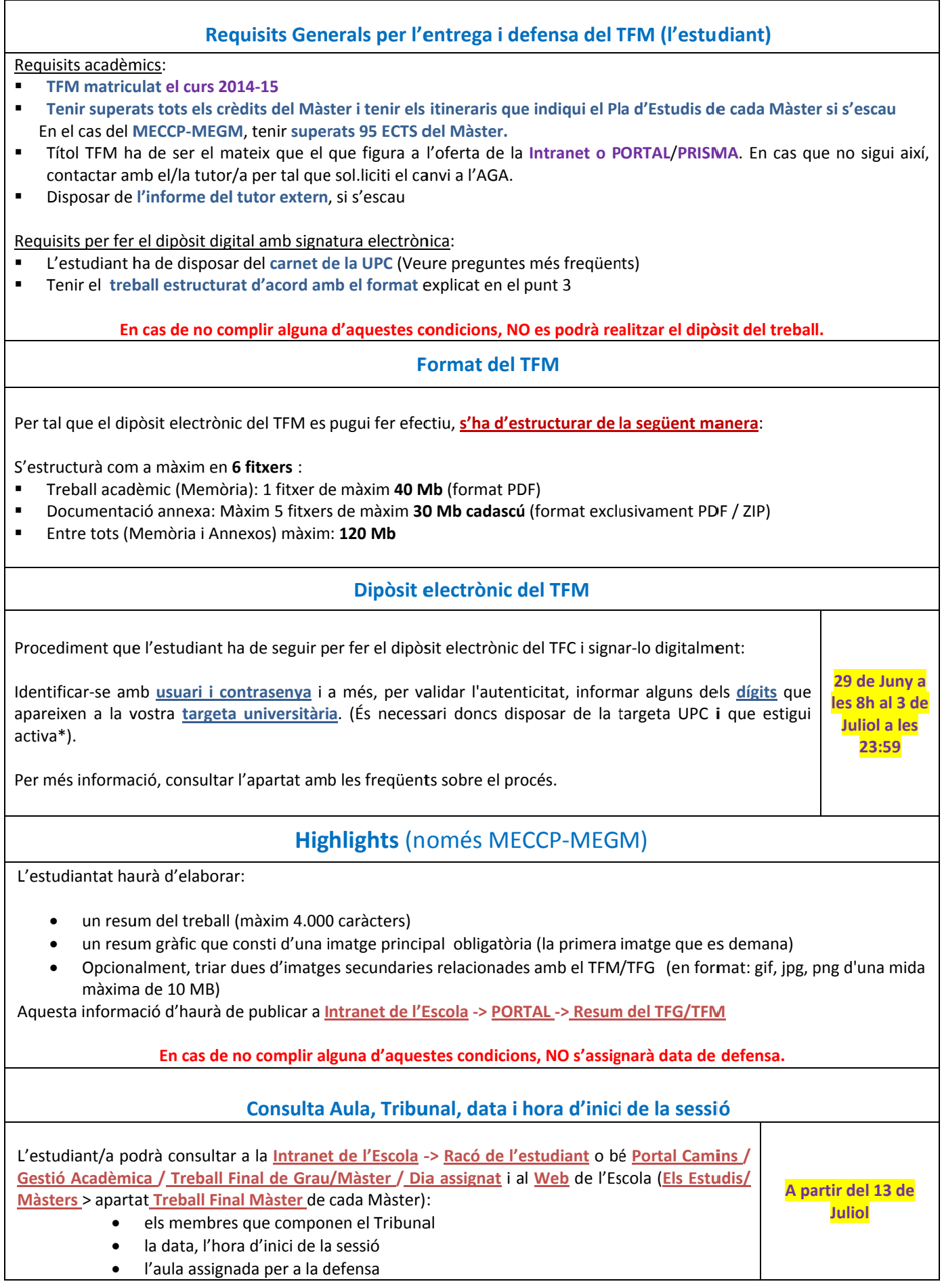

Juny 2015

# **Dia de la Defensa**

L'estudiant/a s'haurà de presentar **½ h abans de l'inici de la sessió** per desar les presentacions al PC de l'aula assignada. Cada torn de defensa té una **durada estimada de 30 minuts**. En cas que un estudiant/a no es presenti en el torn que té reservat, es convocarà a l'estudiant/a convocat al torn següent.

**Del 20 al 24 de juliol (segons dates**

**determinades pel Tribunal)**

# **Lliurament de l'acta i sol∙licitud del títol (si s'escau)**

Realitzada i superada la defensa, el/la President/a del Tribunal haurà de presentar l'acta degudament signada a l'Àrea de Gestió Acadèmica. A partir del moment en que el/la President/a lliure l'acta a l'AGA i transcorreguts dos dies hàbils, l'estudiant/a podrà iniciar els tràmits per sol∙licitar el títol, aportant:

- fotocòpia del DNI vigent
- abonant les taxes pertinents.

## Juny 2015 **PREGUNTES MÉS FREQÜENTS:**

# *1.- Que passa si no tinc el Carnet UPC?*

Per qualsevol problema i incidències amb el carnet UPC, us podreu adreçar a:

## **Àrea de Recursos i Serveis**

Horari: Dilluns a Divendres: d'10 h a 13 h E\_mail: area.recursosiserveis.camins@upc.edu Telèfon: 93 401 68 72

# *2.- Que passa si no tinc actiu el Carnet UPC ?*

Per saber si està actiu, comproveu que la numeració de la targeta és la mateixa que es mostra a l'apartat Serveis - Carnet UPC- de la pàgina web **https://identitatdigital.upc.edu/myid**.

Si aquesta numeració no coincideix i apareix el missatge carnet *pendent d'activar* heu de prémer el botó *Activar carnet*.

Si la numeració de la vostra targeta està esborrada i no la veieu correctament, podeu consultar aquesta numeració accedint al mateix web.

Si no disposeu de targeta, contacteu amb **identitat.digital@upc.edu.**

Mes informació : **https://www.upc.edu/identitatdigital/ca/identitat**

Podeu consultar el vostre número de carnet a la següent adreça: **http://identitatdigital.upc.edu/myid**

*3.- Des de quin ordinador puc fer el lliurament i signatura digital ?* 

Durant aquest període, es podrà fer el lliurament del TFC des dels ordinadors de l'escola que es troben a l'aula de lliure **accés B2-106 en horari de 10.00 h a 13.00 h**.

No obstant, el lliurament es pot fer des de qualsevol ordinador connectat a Internet.

### *4.- Que passa si el meu treball no compleix amb el format ?*

3.1.- Està composat de més fitxers que els indicats: A les aules informàtiques de l'Escola s'ha instal·lat un petit programa anomenat *Split and Merge* que us permetrà bàsicament unir diversos fitxers del format PDF

3.2.- Els fitxers ocupen més del que s'indica? A l'hora de generar el fitxer PDF hi ha diversos programaris lliures que es poden utilitzar: Cute PDF Writer, doPDF, Doro, PDF4u, PDF24 PDF Creator, PDF Creator, PrimoPDF, TinyPDF i Win2PDF. No s'aconsellen TinyPDF i Win2PDF (que no comprimeixen molt), la resta són molt similars, destacant una mica doPDF, que comprimeix una mica més que la resta.

3.3.- Tinc moltes imatges? Per generar les imatges s'aconsella fer servir una resolució de 72 ppp.

Pel que fa al suport durant aquest procés us podeu adreçar a:

- **Incidències tècniques:** Serveis TIC de l'escola. E\_mail: ServeisTIC.camins@upc.edu (Telèfon: 934017065)
- **Incidències acadèmiques:** Àrea de Gestió Acadèmica de l'escola. E\_mail: area.academica.camins@upc.edu (Telèfon: 934016856)
- **Incidències amb el vostre carnet i/o certificat digital:** Oficina per a l'Administració Electrònica. per E\_mail: identitat.digital@upc.edu

# **Annex 1: Formulari de Sol.licitud de Dipòsit Digital**

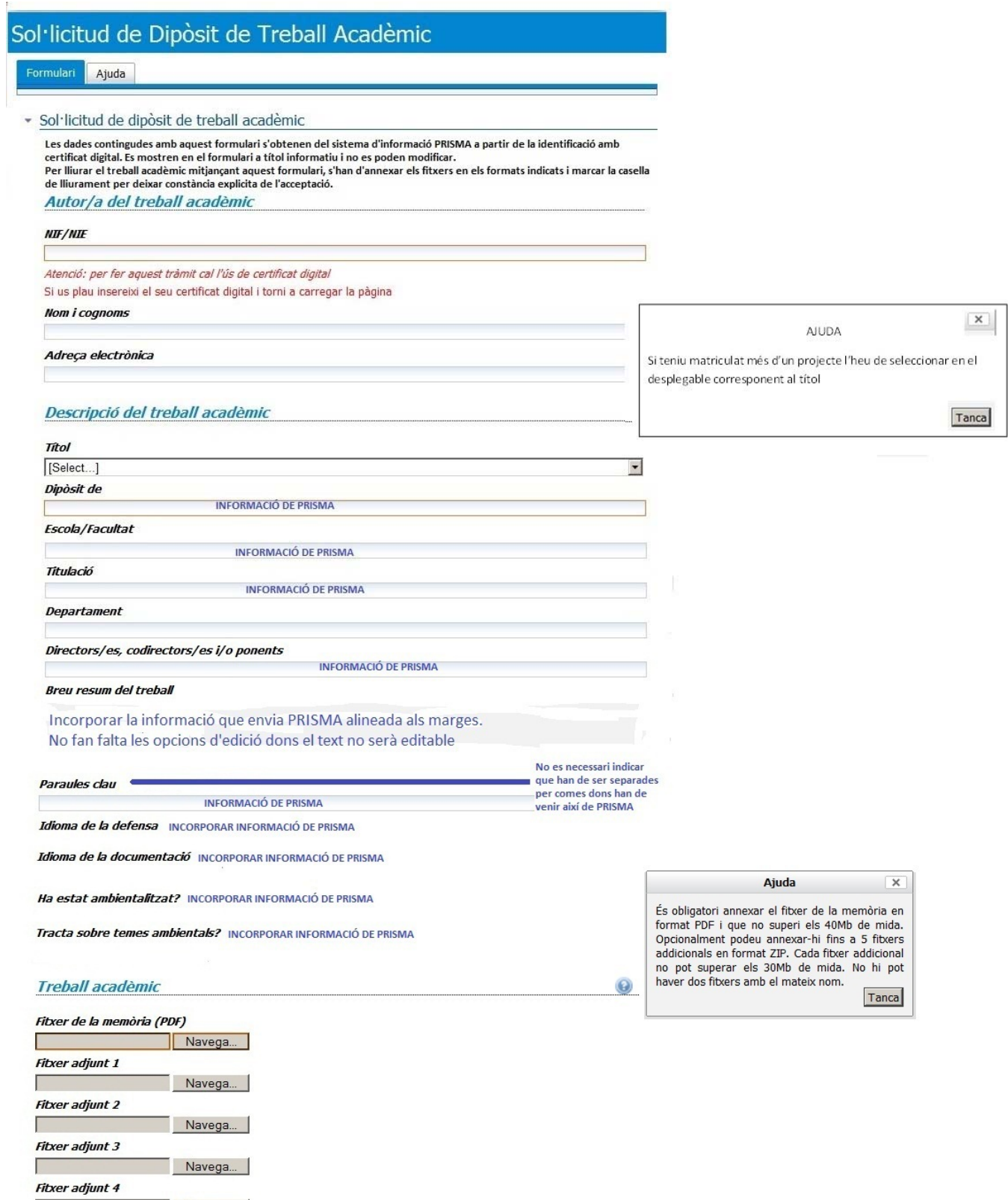

**Fitxer adjunt 5** Navega...

Navega...

# Annex 1: Formulari de Sol. licitud de Dipòsit Digital

#### Conservació del treball acadèmic

□ Lliuro electrònicament el treball acadèmic original per tal de fer possible la seva conservació i<br>preservació a través del dipòsit institucional UPCommons de la Universitat Politècnica de Catalunya o plataforma que el substituexi.<sup>\*</sup>

## Titularitat dels drets del treball acadèmic

#### Declaro que

INCORPORAR INFORMACIÓ DE PRISMA ALINEADA ALS MARGES

#### Difusió del treball acadèmic

#### Com autor/a titular dels drets d'explotació del treball

INFORMACIÓ QUE ENVII PRISMA (sense el flac de selecció) I alineada al text actual

Quan l'estudiant ha autoritzat PRISMA enviarà també la informació (texte) de l'apartat següent

#### Atorgament de Ilicències Creative Commons

#### La difusió del text complet del treball es farà mitjançant

INCORPORAR INFORMACIÓ (TEXT) QUE ENVII PRISMA alineada al text existent en el formulari

Quan l'estudiant NO HA AUTORITZAT la difusió del treball en l'apartat anterior, aquest apartat s'hauria de suprimir del formulari dons PRISMA NO enviarà res dons, en aquest cas, l'estudiant no escull cap tipus de llicencia

#### Difusió de dades de caràcter personal

Com a autor/a del treball acadèmic autoritzo la difusió pública de les següents dades de caràcter personal al registre bibliogràfic del meu treball

**INCORPORAR INFORMACIÓ (TEXT) QUE ENVII PRISMA** 

En compliment del que estableixen la llei orgànica 15/1999, de 13 de desembre sobre protecció de dades de caràcter personal i el Reial Decret que aprova el Reglament de desenvolupament de la Llei Orgànica de Protecció de dades de caràcter personal, només es difondrà públicament l'adreça de correu electrònic de l'autor del treball acadèmic si aquest ho ha autoritzat de forma expressa

En aquest cas l'autor ofereix una adreça de contacte que permetrà la futura comunicació entre ell i els investigadors, empresaris i/o atres possibles usuaris interessats en la seva obra.

#### **LOPD**

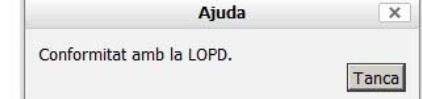

En compliment del que estableixen la Llei orgànica 15/1999, de 13 de desembre sobre protecció de dades de caràcter personal i el Real decret que aprova el Reglament de desenvolupament de la Llei Orgànica de Protecció de dades de caràcter personal, us informem que les vostres dades personals que figuren en aquesta sol·licitud estan incorporades al fitxer d'estudiants de la UPC i seran tractades per dur a terme una gestió correcte d'aquest tràmit.

Tanmateix, us informem que podeu exercir els drets d'accés, rectificació, cancel·lació i oposició davant de la Unitat<br>amb domicili a Barcelona, Plaça Eusebi Güell número 6, Edifici VX (Vèrtex), Campus Nord (08034) i a l'ad electrônica: prisma@upc.edu.

 $\overline{\vee}$  Autoritzo a la UPC a fer-me arribar per mitjans electrònics les notificacions, resolucions i altre documentació relacionades amb la sol·licitud de dipòsit.

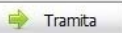